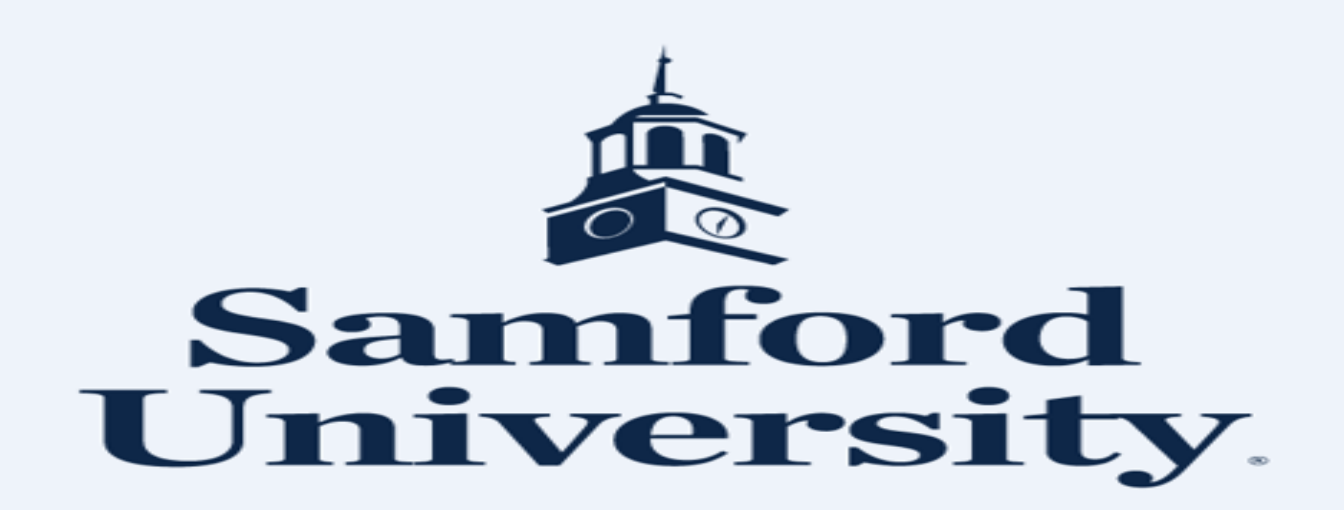

**PCARD REPORTING** 

**REGIONS INTERSECT** 

https://intersect.regions.com

Regions Intersect Mobile provides administrators and cardholders with access from any mobile device, allowing you to stay on top of requests and tasks. The user-friendly platform is optimized to your mobile web browser, delivering virtually all the same functionality that is available through your computer. Simply go to https://intersect.regions.com

Transaction Maintenance: Processing Regions Intersect Transactions The **Transaction Maintenance** module allows you to process and submit transactions for approval through Regions Intersect, as well as set financial codes for your organization.

**Through Transaction Maintenance, referred to as Transaction Maint, you** can:

•View and print statements

•Code transactions

•Submit transactions for approval

• Review and approve transactions, if applicable

•Create and edit financial codes

• Assign financial codes

•Create and maintain a fiscal calendar

- **CARDHOLDER SELECTS BOX UNDER REV.**
- **APPROVER SELECTS BOX UNDER APP.**
- **\*\*ACTIVITY CODES ARE NOT USED BY ALL CARHOLDERS**
- IF THE TRANSACTION IS NOT VALID CARDHOLDER STILL HAS TO COMPLETE THEIR REVIEW.
- PLEASE CONTACT THE PURCHASING OFFICE @ 205-726-2917 OR 205-726-4084 TO REPORT ANY **DISCREPENCIES.**
- ANY MISSING OR LOST RECEIPT MUST HAVE THE MISSING OR LOST RECEIPT FORM SIGNED BY **THEIR SUPERVISOR PRIOR TO LOADING.**
- **FORMS LOCATED ON WWW.SAMFORD.EDU/PURCHASING/FORMS**
- **CARDHOLDER/APPROVER MUST SELECT SAVE PRIOR TO LEAVING PAGE.**
- **PASSWORDS ARE VALID FOR 6 MONTHS. CARDHOLDERS ARE NOT ABLE TO REUSE A PREVIOUS PASSWORD.**
- PLEASE CONTACT THE PURCHASING OFFICE WITH ANY QUESTIONS. 205-726-2916 / 205-726-**4084**

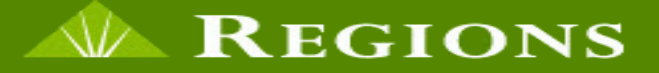

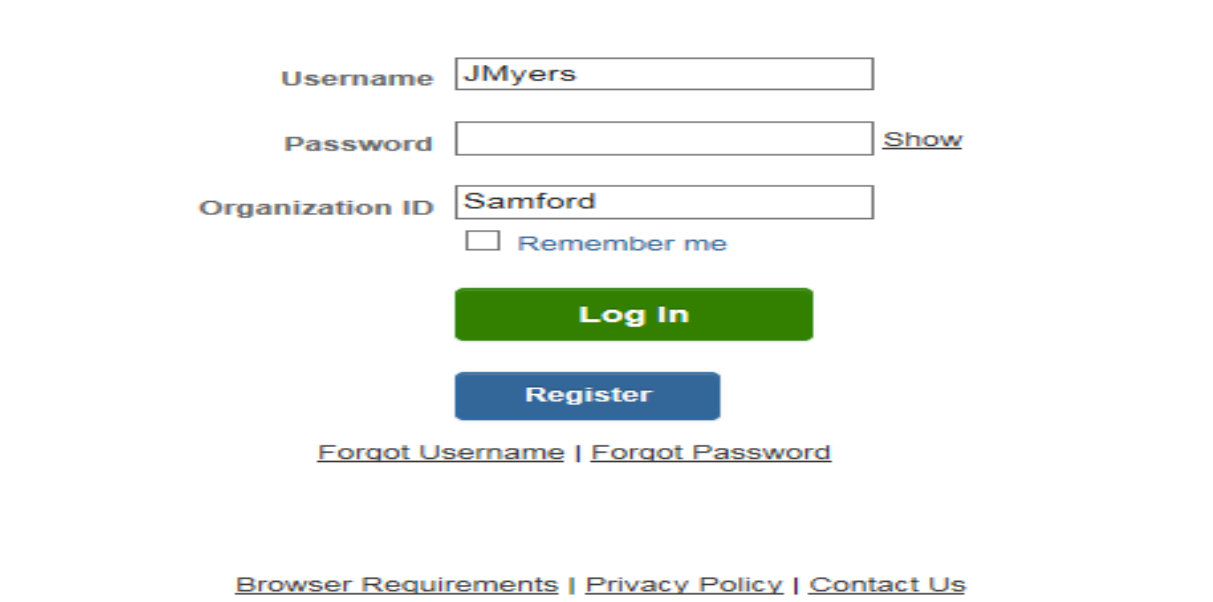

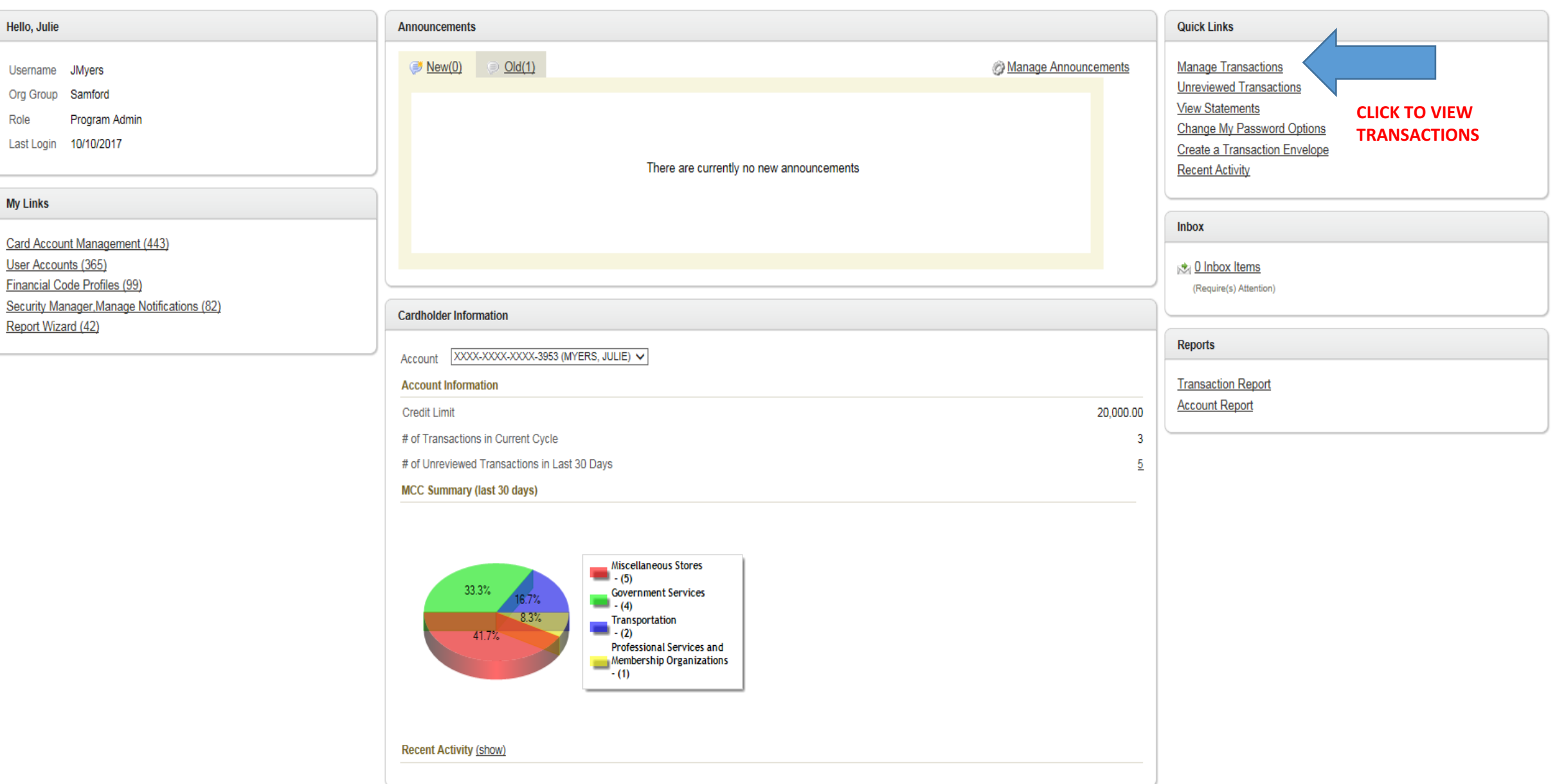

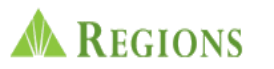

L

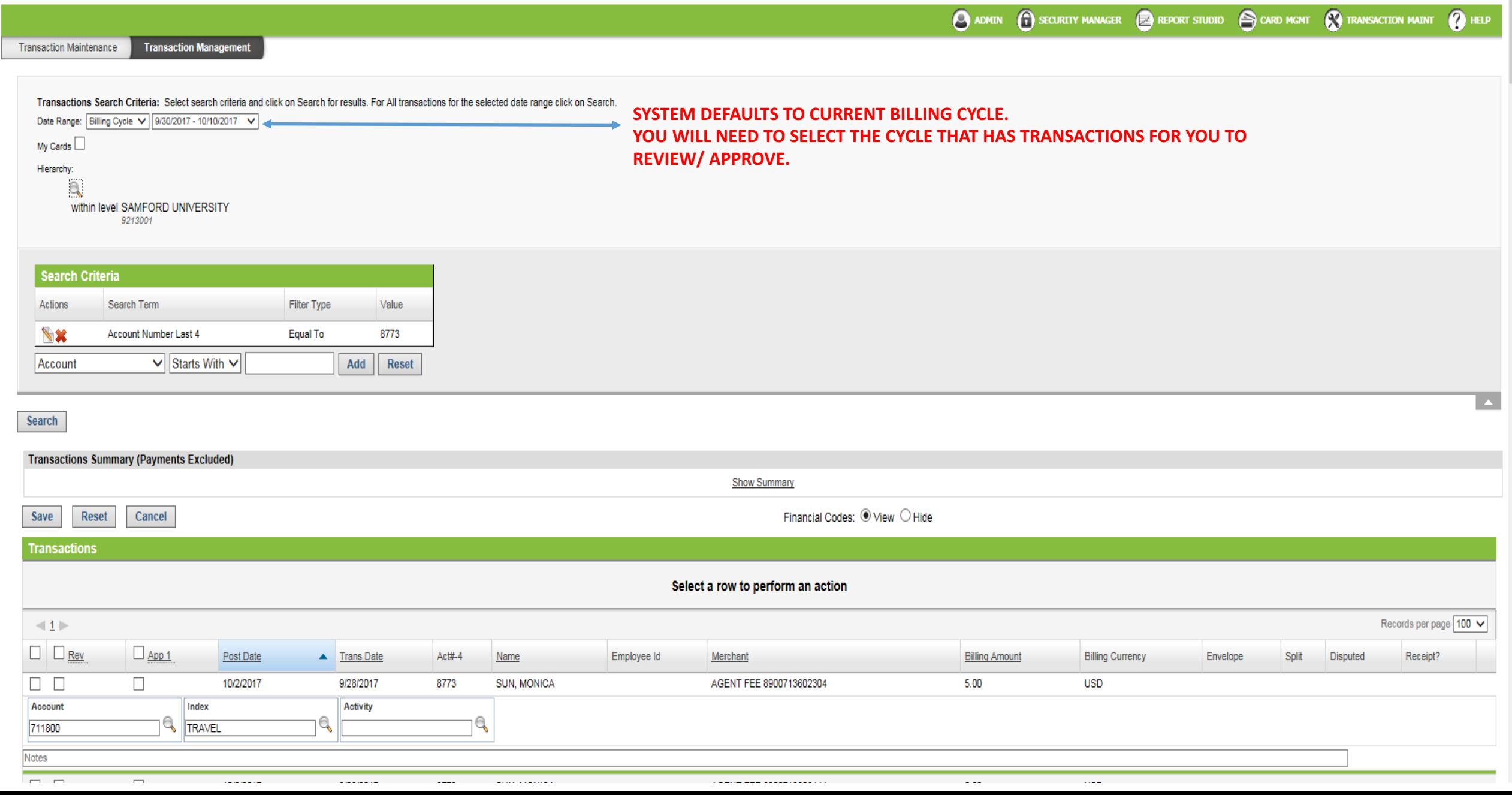

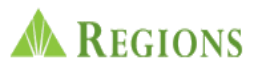

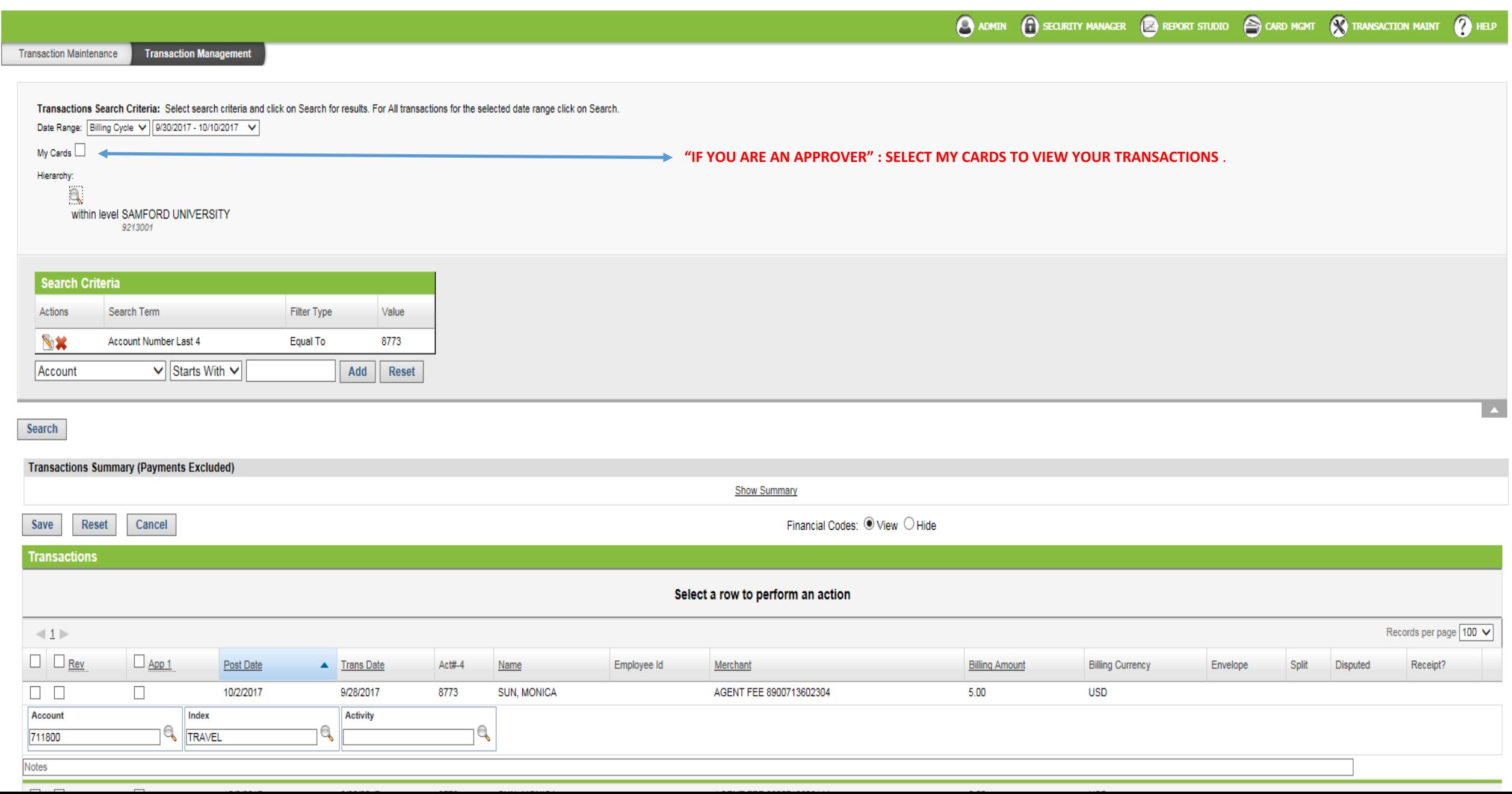

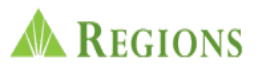

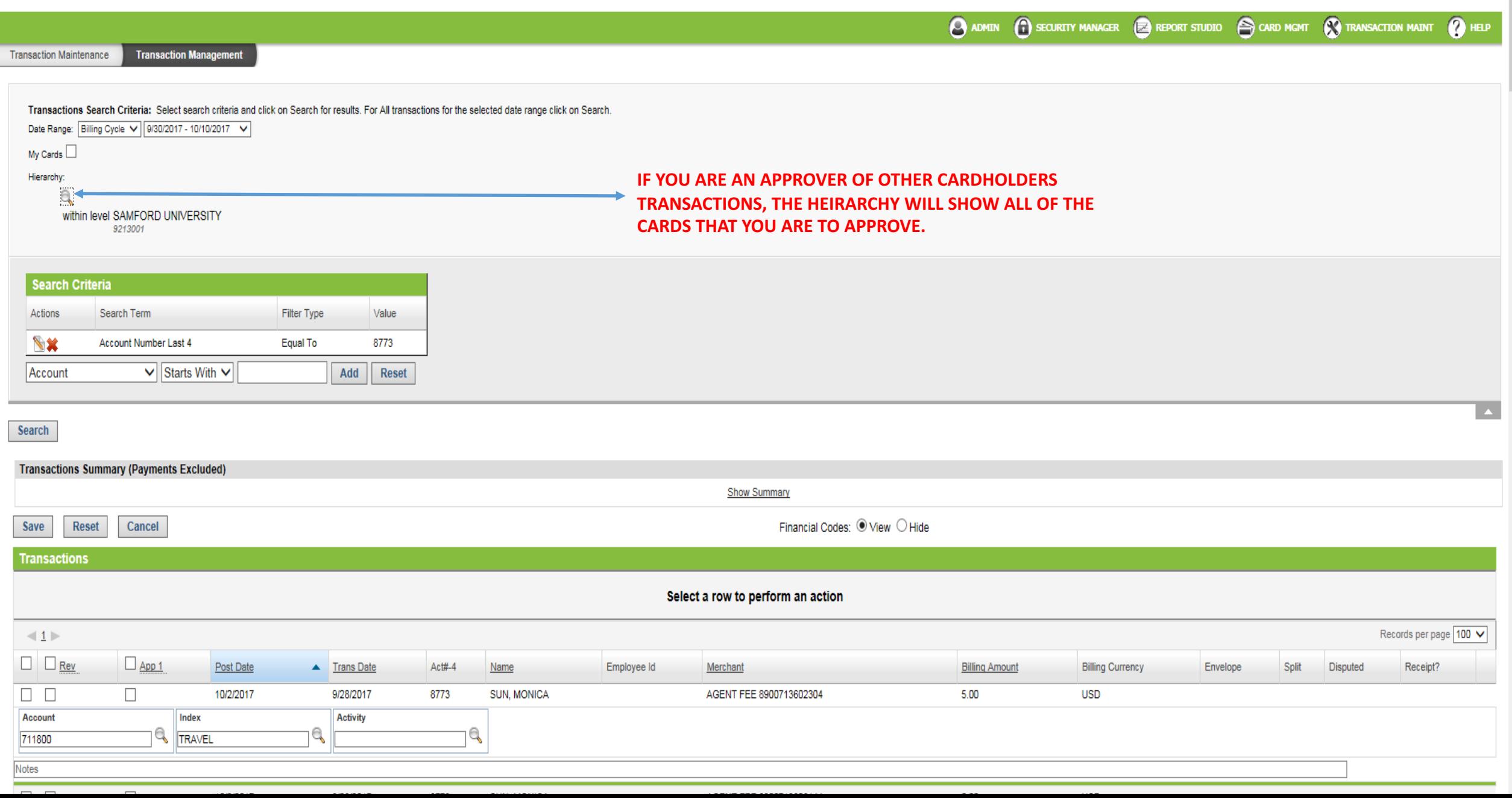

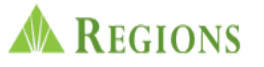

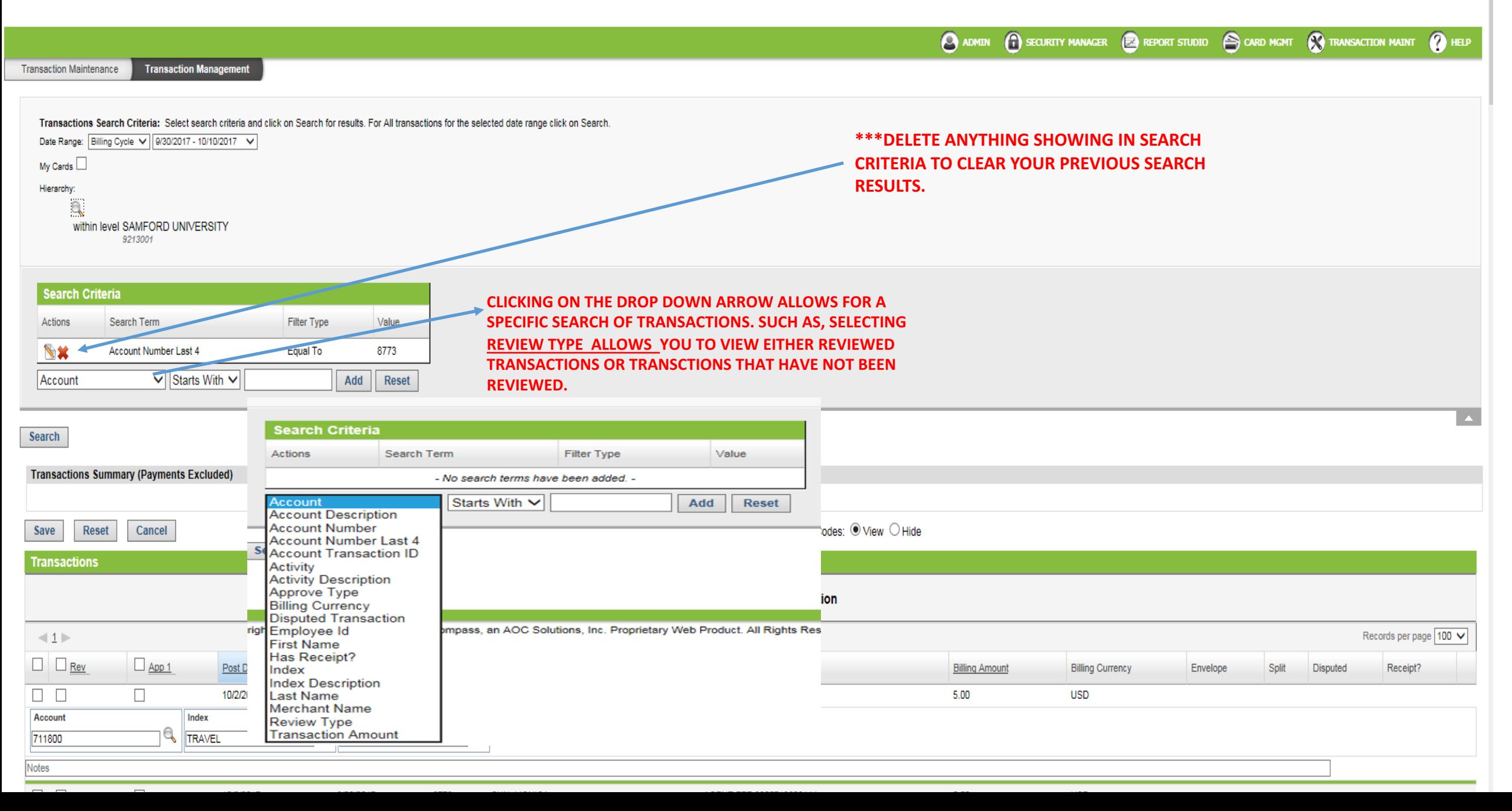

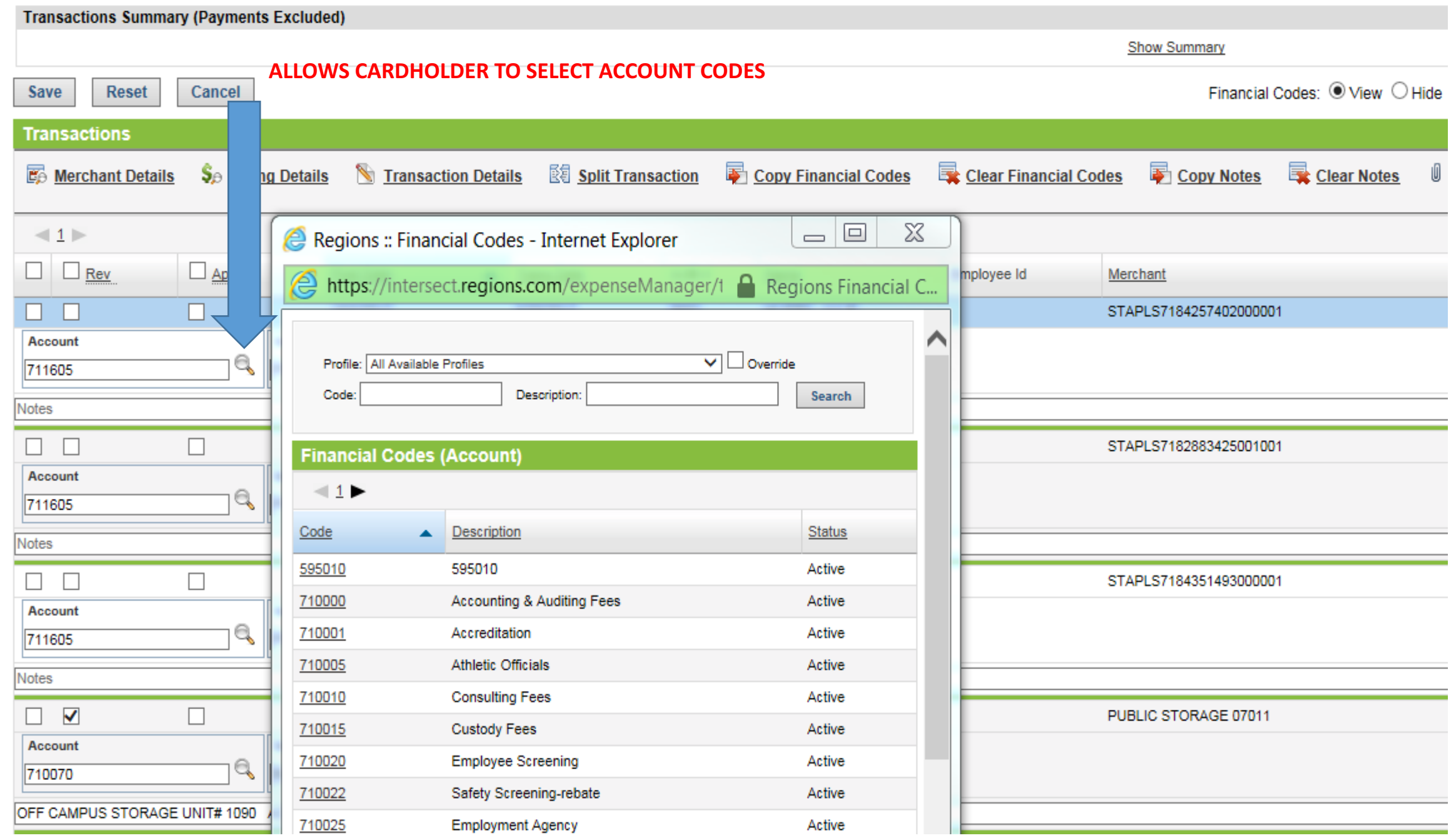

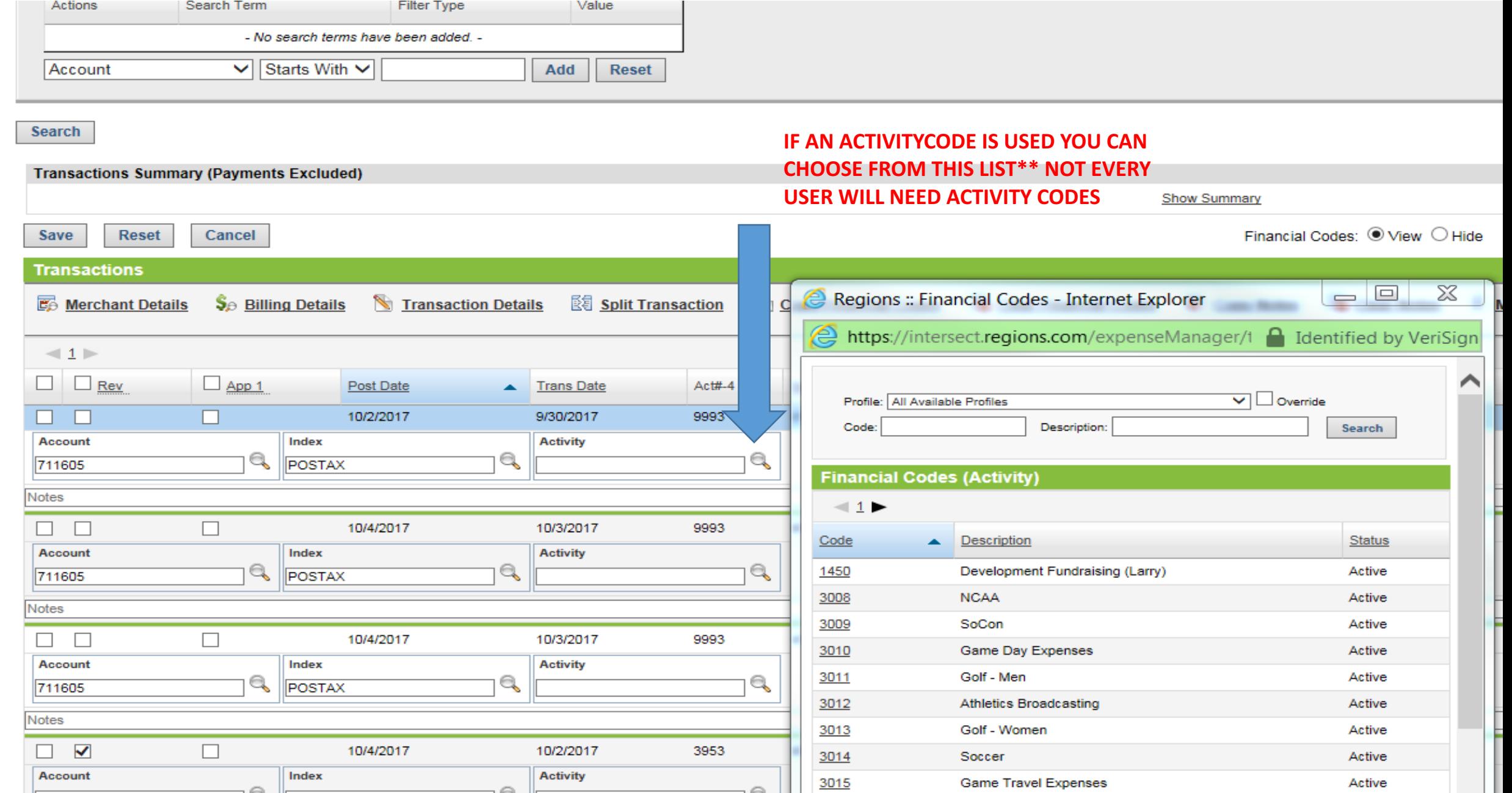

q

3016

Softball

∨

Active

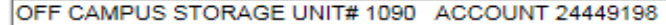

710070

 $\mathbb{R}$  **BUSSVC** 

q

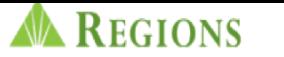

## YOU MUST HIT SAVE BEFORE LEAVING THIS PAGE!!

Tioning | Log out | contact ou

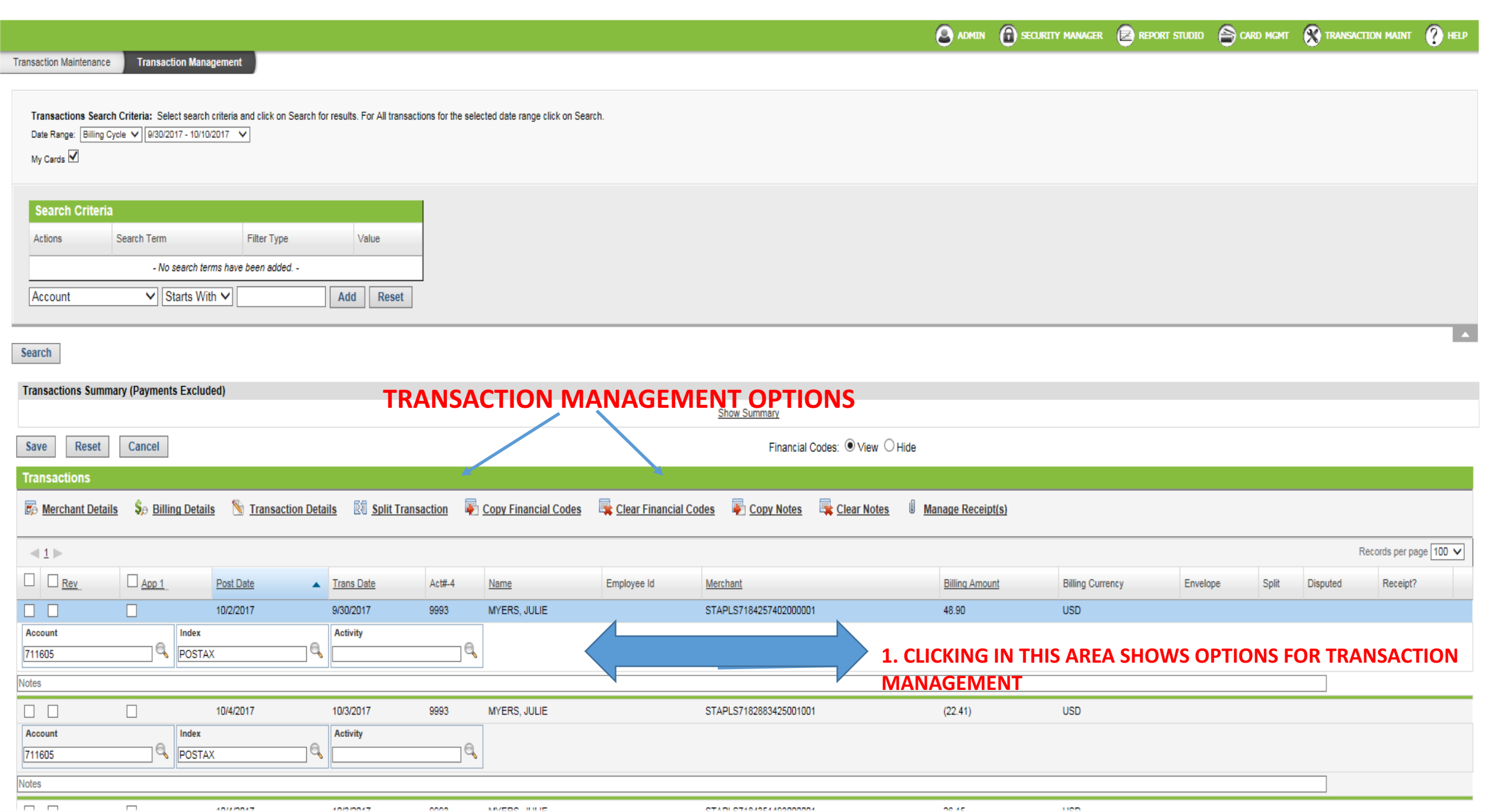

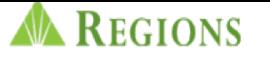

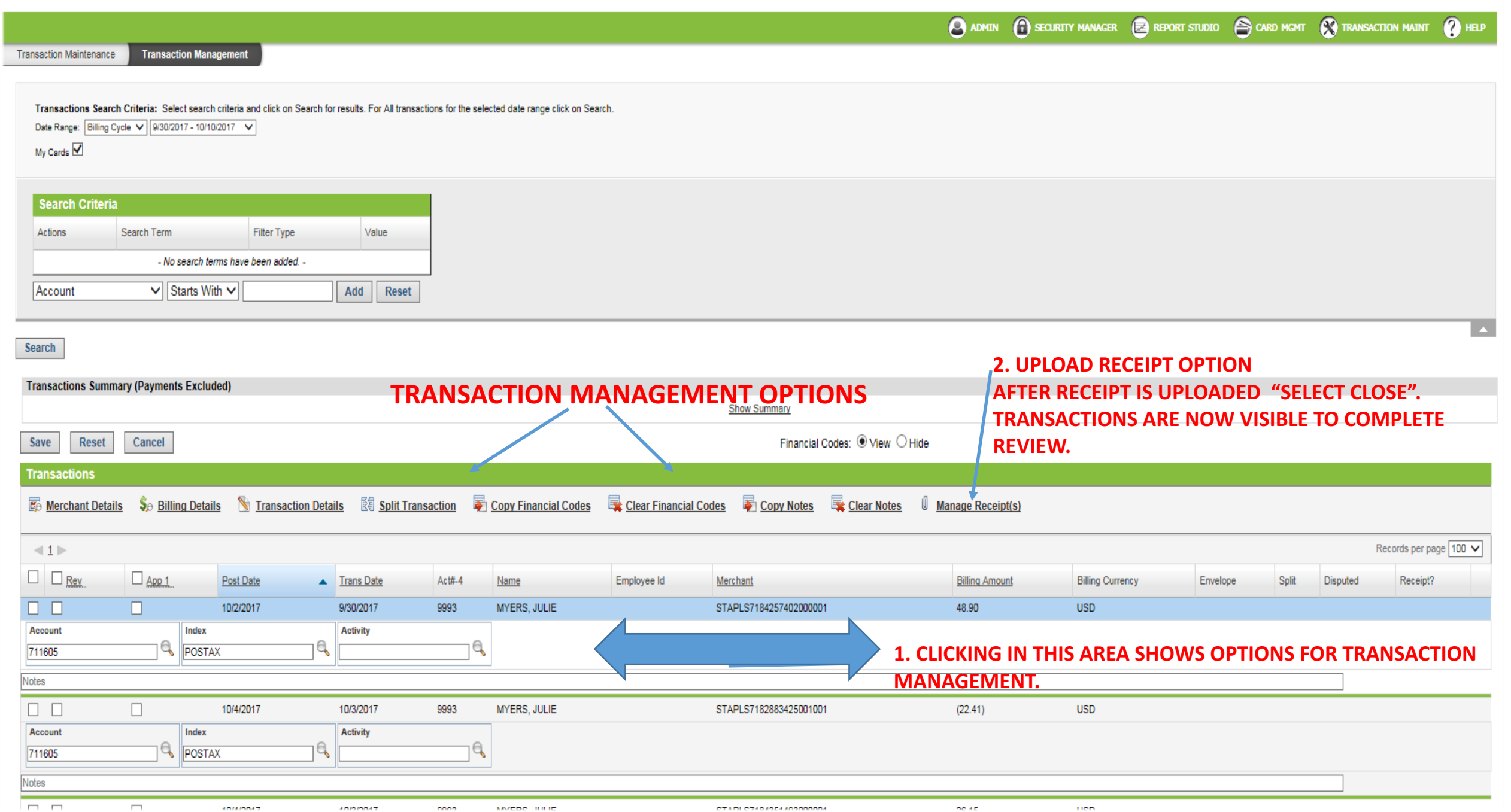

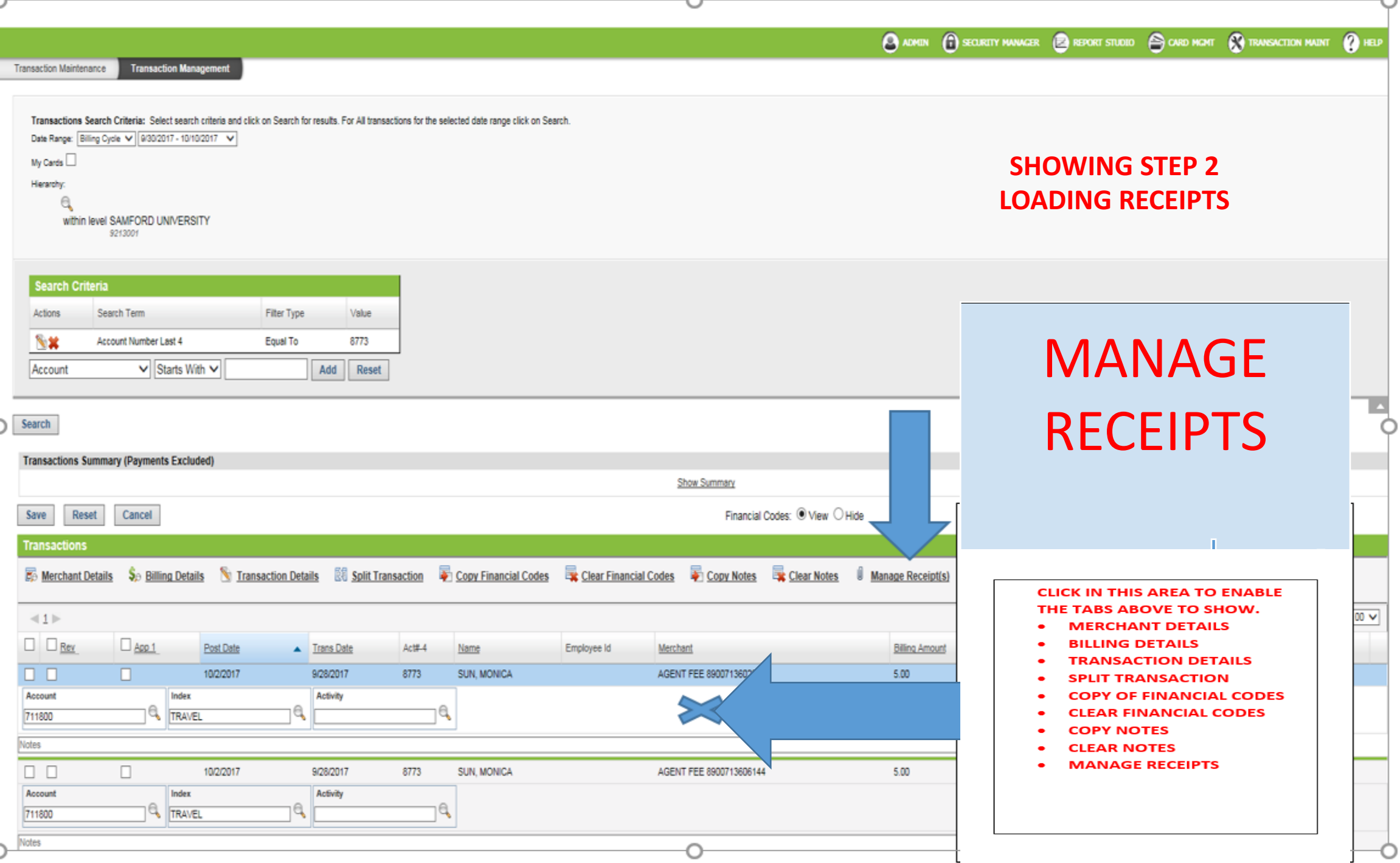

d click on Search for results. For All transactions for the selected date range click on Search.

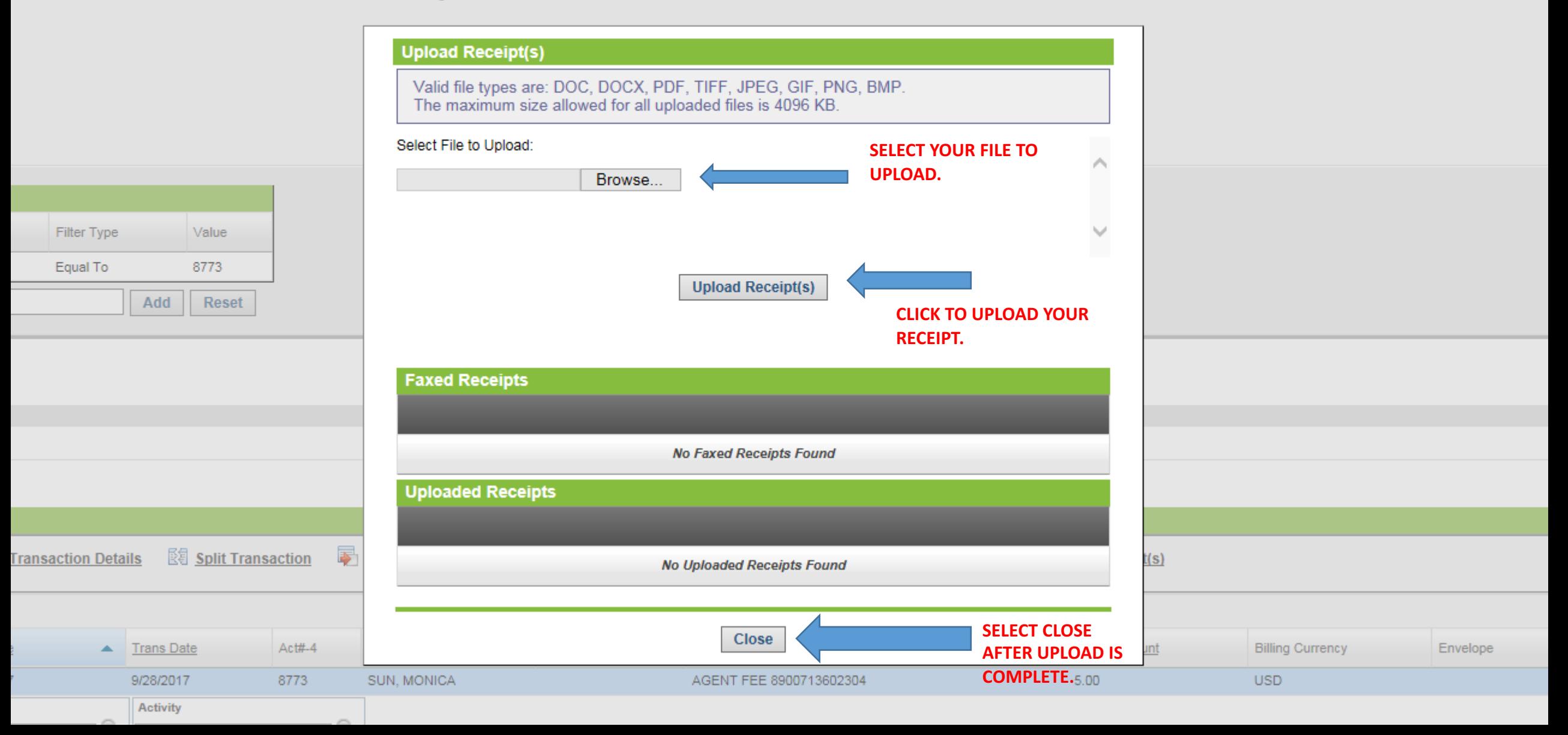

**(1)** SECURITY MANAGER **E2** REPORT STUDIO **A** CARI

**O** ADMIN

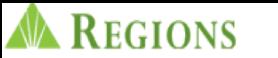

## YOU MUST HIT SAVE BEFORE LEAVING THIS PAGE!!

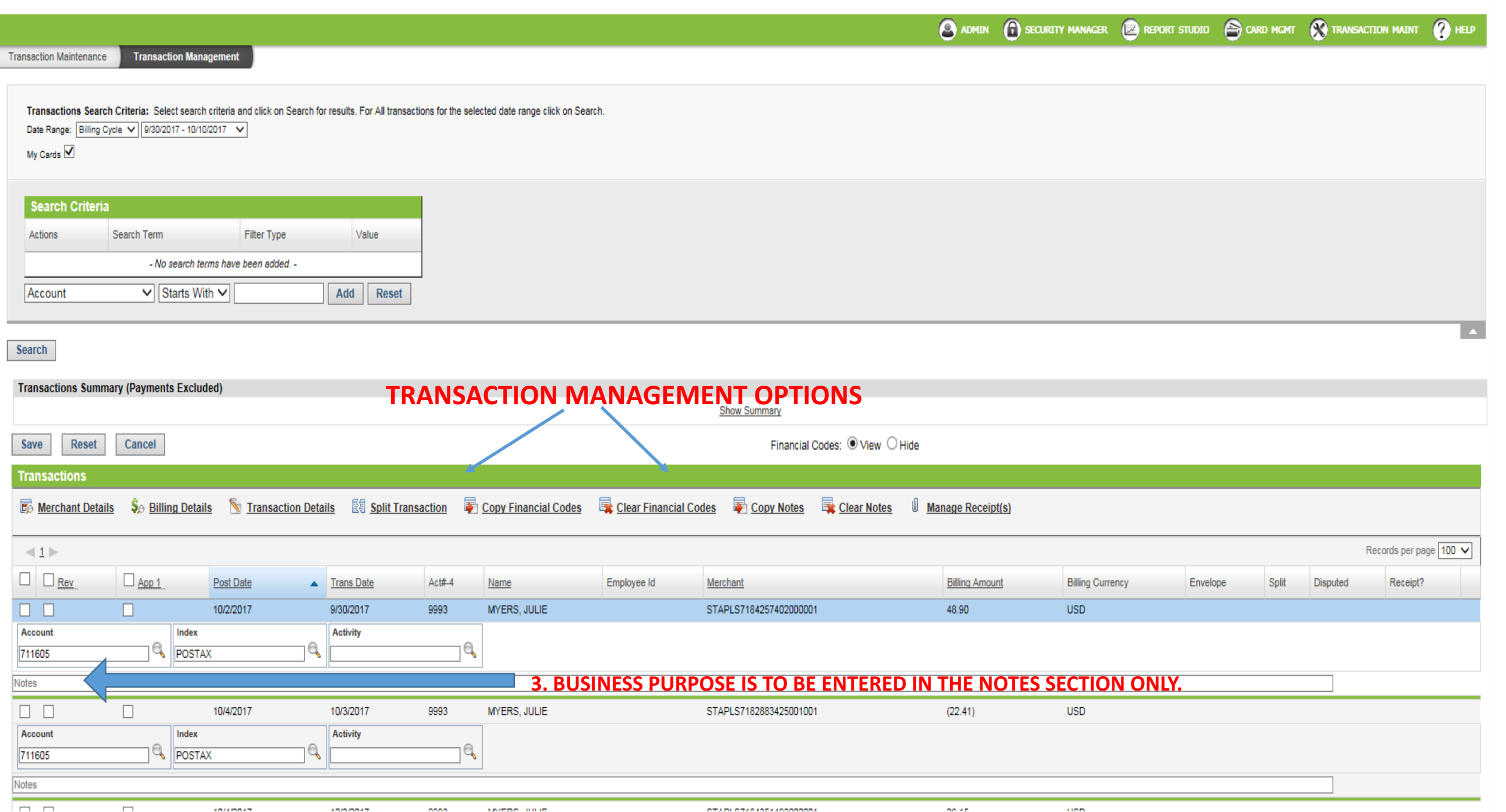

![](_page_17_Picture_0.jpeg)

## YOU MUST HIT SAVE BEFORE LEAVING THIS PAGE!!

Tioning | Log out | contact ou

![](_page_17_Picture_25.jpeg)

![](_page_18_Picture_0.jpeg)

![](_page_18_Picture_15.jpeg)

![](_page_19_Picture_34.jpeg)

![](_page_20_Figure_0.jpeg)

BUSINESS PURPOSE LISTED BY CARDHOLDER MUST CONTAIN SUFFICIENT INFORMATION FOR YOUR APPROVAL.

APPROVERS SHOULD NOT APPROVE IF THE CARDHOLDER HAS NOT COMPLETED THEIR REVIEW.

- **CARDHOLDER SELECTS BOX UNDER REV.**
- **APPROVER SELECTS BOX UNDER APP.**
- **\*\*ACTIVITY CODES ARE NOT USED BY ALL CARHOLDERS**
- IF THE TRANSACTION IS NOT VALID CARDHOLDER STILL HAS TO COMPLETE THEIR REVIEW.
- PLEASE CONTACT THE PURCHASING OFFICE @ 205-726-2917 OR 205-726-4084 TO REPORT ANY **DISCREPENCIES.**
- ANY MISSING OR LOST RECEIPT MUST HAVE THE MISSING OR LOST RECEIPT FORM SIGNED BY **THEIR SUPERVISOR PRIOR TO LOADING.**
- **FORMS LOCATED ON WWW.SAMFORD.EDU/PURCHASING/FORMS**
- **CARDHOLDER/APPROVER MUST SELECT SAVE PRIOR TO LEAVING PAGE.**
- **PASSWORDS ARE VALID FOR 6 MONTHS. CARDHOLDERS ARE NOT ABLE TO REUSE A PREVIOUS PASSWORD.**
- PLEASE CONTACT THE PURCHASING OFFICE WITH ANY QUESTIONS. 205-726-2916 / 205-726-**4084**

# **Samford University** Purchasing Card (PCARD) Program

### Terms & Conditions

**B.** 

- 1. The Cardholder shall only use the PCARD for legitimate University business purposes.
- 2. The Cardholder shall not use the PCARD to purchase goods or services that benefit themselves, a member of their family, or an individual or business with whom they are associated. (See the University's Conflict of Interest policy (4.08))
- 3. The Cardholder shall not assign their PCARD to another individual.
- 4. The Cardholder shall safeguard their PCARD and card number at all times.
- 5. The Cardholder shall abide by the University's policies for Reimbursement for Travel Expenses (4.09) and Reimbursement of Entertainment and Guest Expense (4.18) when using a PCARD for travel related purchases.
- The Cardholder shall not split a single transaction into smaller transactions to 6. circumvent the single transaction limit.
- 7. The Cardholder shall not use their PCARD for the following prohibited transactions:
	- Alcoholic beverages or any substance, material, or service that violates University policies or procedures or State of Alabama laws or regulations.
	- ATM disbursements
	- Capital expenditures
	- Cash advances
	- Charitable Contributions
	- Computer hardware and software
	- Gift cards
	- Traveler's checks
	- Utilities
- 8. The Cardholder shall maintain adequate documentation for each PCARD transaction, including but not limited to, receipts, invoices, packing slips, and confirmation e-mails. Receipts must be itemized with an adequate description of each item purchased. If the Cardholder does not have a receipt then they must complete and submit a Missing Receipt Form in place of the actual receipt. The documentation should be filed by month with the PCARD statement. While the documentation is in the Cardholder's possession, he/she must provide detailed information upon request to any one or all of the following persons: the Department Approver, the PCARD Program Administrator, the Departmental Vice President, the Internal Auditor, the General Counsel, or any other person designated by the President.
- 9. The Cardholder shall inform merchants of the sales tax exemption status for the University prior to making a purchase.
- 10. The Cardholder shall upload all documentation to the Regions Bank system each month (see separate instructions).
- 11. The Cardholder shall review their transactions and provide a business purpose for each one on a monthly basis.
- 12. The Approver shall review transactions on all cards assigned to their supervision and approve them on a monthly basis.
- 13. The Cardholder shall abide by any other rules or regulations established by their Approver relating to the use of the PCARD, provided such rules or regulations do not violate or circumvent the University policies and procedures, state, or federal law.

#### $C.$ Audits

The PCARD Program Administrator shall perform regular audits of card transactions. He/she shall issue a Letter of Notice to the Cardholder for any violations of the Terms & Conditions in this policy and procedure manual. The first Letter of Notice shall serve as a warning. A second consecutive Letter of Notice shall result in an immediate 30-day suspension of card privileges. A third consecutive Letter of Notice shall result in an immediate 90-day suspension of card privileges. Continued violations may result in termination of card privileges, suspension or termination of employment, and, if necessary, legal action by the University to collect amounts owed by the cardholder.

IV. Monthly Procedures

#### $\mathbf{A}$ **Uploading Receipts**

Cardholders must upload documentation supporting their PCARD transactions to the Regions Intersect card management site http://intersect.regions.com on a monthly basis. They will be required to log in to the site with a user id and password assigned by Regions Bank. Cardholders may direct any questions to the PCARD Program Administrator.

#### в. Cardholder Transaction Review

Cardholders must provide a business purpose for each PCARD transaction. Business purposes should provide an adequate description of the items purchased and their intended use. Cardholders should not use generic descriptions such as "supplies". They should enter the business purposes in the Regions Intersect site when they upload their documentation.

#### C. Approver Transaction Review

Approvers are required to review transactions on all PCARDs assigned to their supervision each month by logging in to the Regions Intersect site. They should review the business purposes provided and either approve or disapprove each transaction.

6

# **Samford University** Purchasing Card (PCARD) Program

### Terms & Conditions

**B.** 

- 1. The Cardholder shall only use the PCARD for legitimate University business purposes.
- 2. The Cardholder shall not use the PCARD to purchase goods or services that benefit themselves, a member of their family, or an individual or business with whom they are associated. (See the University's Conflict of Interest policy (4.08))
- 3. The Cardholder shall not assign their PCARD to another individual.
- 4. The Cardholder shall safeguard their PCARD and card number at all times.
- 5. The Cardholder shall abide by the University's policies for Reimbursement for Travel Expenses (4.09) and Reimbursement of Entertainment and Guest Expense (4.18) when using a PCARD for travel related purchases.
- The Cardholder shall not split a single transaction into smaller transactions to 6. circumvent the single transaction limit.
- 7. The Cardholder shall not use their PCARD for the following prohibited transactions:
	- Alcoholic beverages or any substance, material, or service that violates University policies or procedures or State of Alabama laws or regulations.
	- ATM disbursements
	- Capital expenditures
	- Cash advances
	- Charitable Contributions
	- Computer hardware and software
	- Gift cards
	- Traveler's checks
	- Utilities
- 8. The Cardholder shall maintain adequate documentation for each PCARD transaction, including but not limited to, receipts, invoices, packing slips, and confirmation e-mails. Receipts must be itemized with an adequate description of each item purchased. If the Cardholder does not have a receipt then they must complete and submit a Missing Receipt Form in place of the actual receipt. The documentation should be filed by month with the PCARD statement. While the documentation is in the Cardholder's possession, he/she must provide detailed information upon request to any one or all of the following persons: the Department Approver, the PCARD Program Administrator, the Departmental Vice President, the Internal Auditor, the General Counsel, or any other person designated by the President.
- 9. The Cardholder shall inform merchants of the sales tax exemption status for the University prior to making a purchase.
- 10. The Cardholder shall upload all documentation to the Regions Bank system each month (see separate instructions).
- 11. The Cardholder shall review their transactions and provide a business purpose for each one on a monthly basis.
- 12. The Approver shall review transactions on all cards assigned to their supervision and approve them on a monthly basis.
- 13. The Cardholder shall abide by any other rules or regulations established by their Approver relating to the use of the PCARD, provided such rules or regulations do not violate or circumvent the University policies and procedures, state, or federal law.

#### $C.$ Audits

The PCARD Program Administrator shall perform regular audits of card transactions. He/she shall issue a Letter of Notice to the Cardholder for any violations of the Terms & Conditions in this policy and procedure manual. The first Letter of Notice shall serve as a warning. A second consecutive Letter of Notice shall result in an immediate 30-day suspension of card privileges. A third consecutive Letter of Notice shall result in an immediate 90-day suspension of card privileges. Continued violations may result in termination of card privileges, suspension or termination of employment, and, if necessary, legal action by the University to collect amounts owed by the cardholder.

IV. Monthly Procedures

#### $\mathbf{A}$ **Uploading Receipts**

Cardholders must upload documentation supporting their PCARD transactions to the Regions Intersect card management site http://intersect.regions.com on a monthly basis. They will be required to log in to the site with a user id and password assigned by Regions Bank. Cardholders may direct any questions to the PCARD Program Administrator.

#### в. Cardholder Transaction Review

Cardholders must provide a business purpose for each PCARD transaction. Business purposes should provide an adequate description of the items purchased and their intended use. Cardholders should not use generic descriptions such as "supplies". They should enter the business purposes in the Regions Intersect site when they upload their documentation.

#### C. Approver Transaction Review

Approvers are required to review transactions on all PCARDs assigned to their supervision each month by logging in to the Regions Intersect site. They should review the business purposes provided and either approve or disapprove each transaction.

6